## **Table of Contents**

Last update: 2023/10/17 12:50 beispiel\_eines\_workbooks\_uebersetzt\_als\_vr\_anwendung\_programmiert\_in\_unity https://hardmood.info/doku.php/beispiel\_eines\_workbooks\_uebersetzt\_als\_vr\_anwendung\_programmiert\_in\_unity?rev=1631439488 Im Sommersemester 2021 hat Rene Krisanov sein Workbook als interaktiv begehbares VR-Experience realisiert. Untere Screenshots geben einen ersten Eindruck…

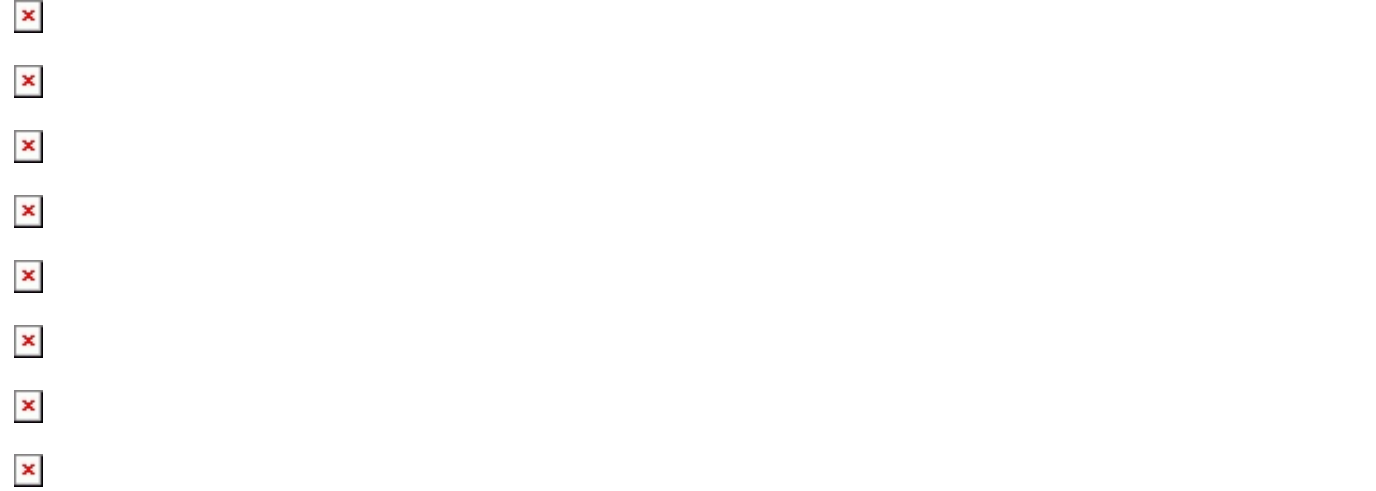

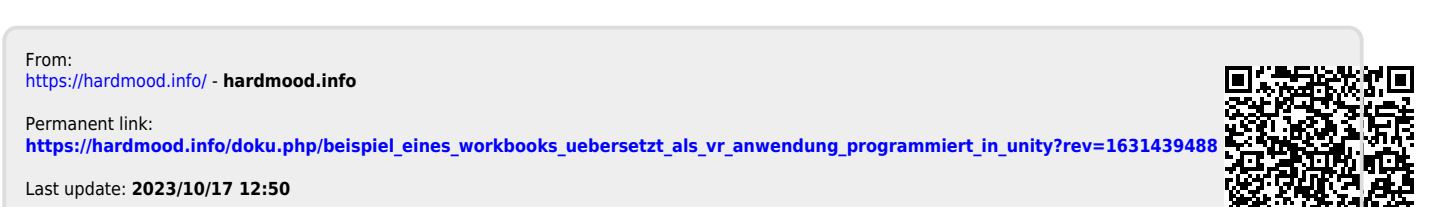

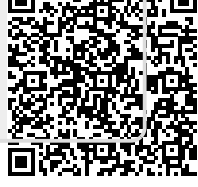